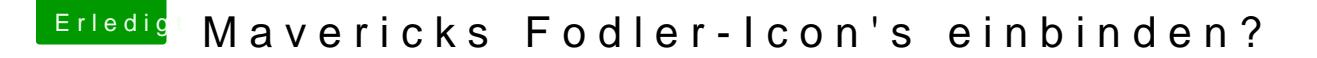

Beitrag von Ghostbuster vom 10. Mai 2015, 09:17

Moin zusammen,

ich würde gerne die Icon's aus Mavericks zum Teil in Yosemite einbinden Suche nach diesen als Bild-Dateien.

Kann mir hier wer helfen wie ich da ran komme, vielen lieben Dank.